# Package 'logrx'

June 17, 2022

Title A Logging Utility Focus on Clinical Trial Programming Workflows

Version 0.1.0

Description A utility to facilitate the logging and review of R programs in clinical trial programming workflows.

License MIT + file LICENSE

URL <https://github.com/atorus-research/logrx>

BugReports <https://github.com/atorus-research/logrx/issues>

Encoding UTF-8

LazyData true

RoxygenNote 7.2.0

Imports dplyr, magrittr, purrr, rlang, stats, tidyr, stringr, miniUI, rstudioapi, shiny, sessioninfo, stringi, waiter, tibble

Suggests testthat (>= 3.0.0), knitr, rmarkdown, withr, covr, pkgdown, Tplyr, haven, here

VignetteBuilder knitr

Config/testthat/edition 3

**Depends** R  $(>= 3.5.0)$ 

#### NeedsCompilation no

Author Nathan Kosiba [aut, cre] (<<https://orcid.org/0000-0001-5359-4234>>), Thomas Bermudez [aut], Ben Straub [aut], Michael Rimler [aut], Nicholas Masel [aut], GSK/Atorus JPT [cph, fnd]

Maintainer Nathan Kosiba <Nathan.Kosiba@atorusresearch.com>

Repository CRAN

Date/Publication 2022-06-17 09:50:02 UTC

## <span id="page-1-0"></span>R topics documented:

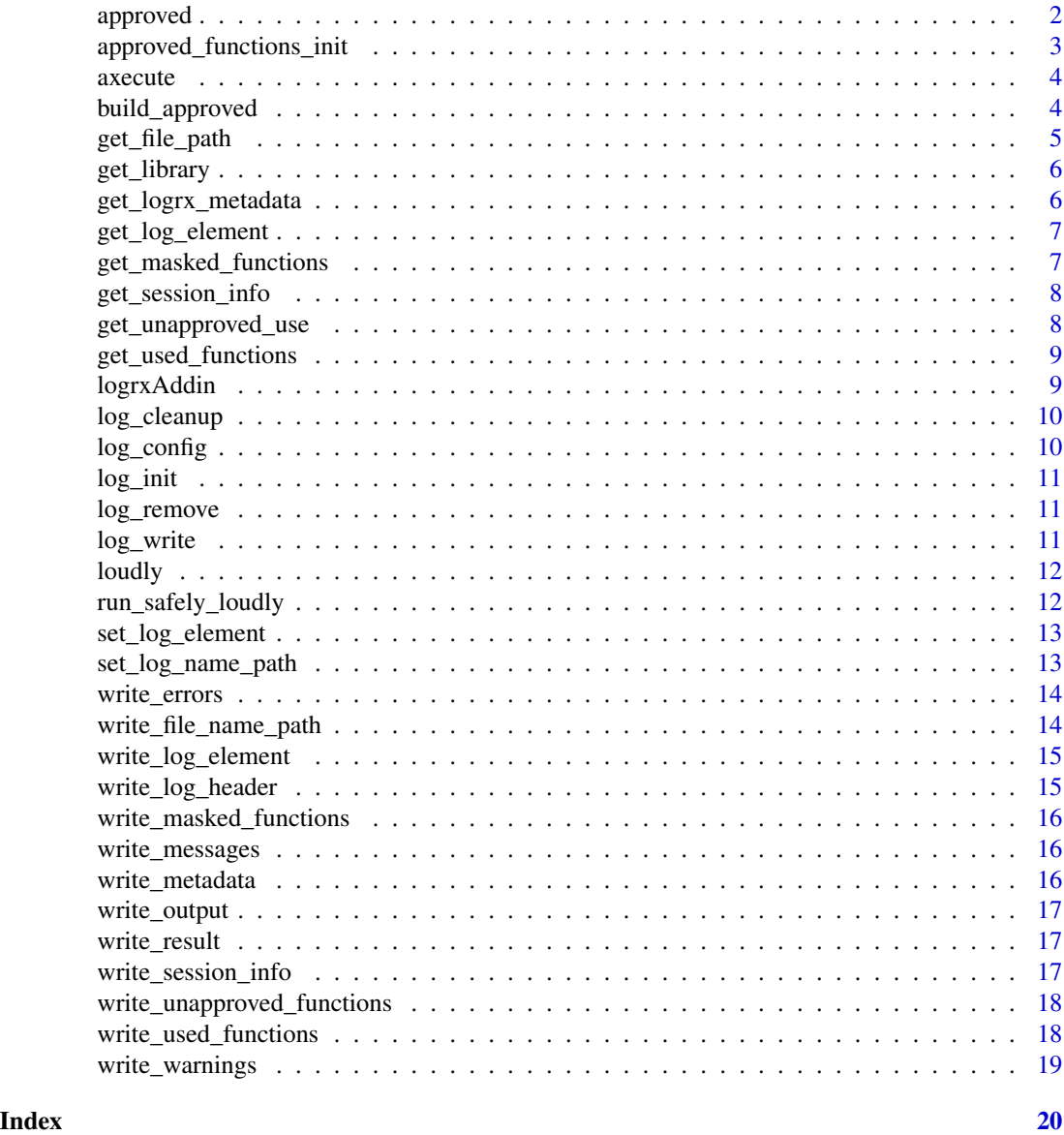

approved *Approved packages and functions*

#### Description

A dataset that stores approved packages and functions for use. Each row contains a library and function\_name. This dataset is used to illustrate the data format to be stored in the logrx.approved option.

#### <span id="page-2-0"></span>Usage

approved

#### Format

A tibble with 6 rows and 2 variables:

function\_name Name of the function

library Name of the package

#### Examples

logrx::approved

approved\_functions\_init

*Initialises the logrx.approved option*

#### Description

Defaults to working directory. This should point to the location of the dataframe storing approved packages and functions.

#### Usage

```
approved_functions_init()
```
#### Details

See ?approved for an example dataframe.

#### Value

Nothing

<span id="page-3-1"></span><span id="page-3-0"></span>

Create a log and run a file

#### Usage

```
axecute(
  file,
  log_name = NA,
  log\_path = NA,
  remove_log_object = TRUE,
 quit_on_error = TRUE,
  to_report = c("messages", "output", "result")
)
```
#### Arguments

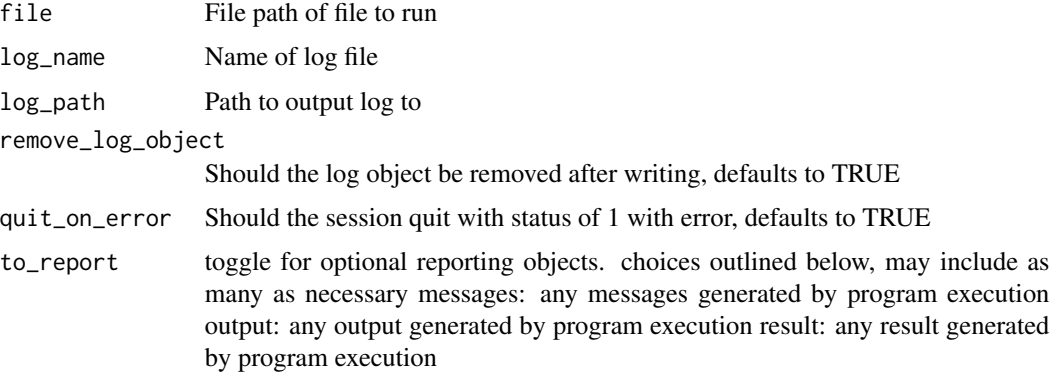

#### Value

0 if there are no errors and 1 if any error

build\_approved *Build approved packages and functions tibble*

#### Description

A utility function to help you build your approve package and functions list. This can be used by logrx to log unapproved use of packages and functions.

#### <span id="page-4-0"></span>get\_file\_path 5

#### Usage

build\_approved(pkg\_list, file = NULL)

#### Arguments

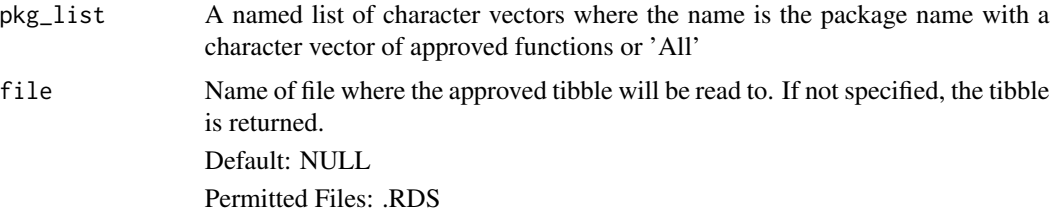

#### Details

For more details see the help vignette:

vignette("approved", package = "logrx")

#### Value

A tibble with two columns (library, function) and one row per function

#### Examples

```
approved_pkgs <- list(
 base = c("library", "mean"),dplyr = "All"\mathcal{L}# build and return
build_approved(approved_pkgs)
# build and save
dir <- tempdir()
build_approved(approved_pkgs, file.path(dir, "approved.rds"))
```
get\_file\_path *Gets full path of file being run*

#### Description

Gets full path of file being run

#### Usage

get\_file\_path(file = NA, normalize = TRUE)

#### <span id="page-5-0"></span>Arguments

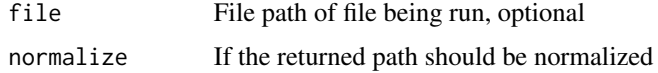

#### Value

full path of file being run

#### Examples

get\_file\_path()

get\_library *Add libraries to functions*

#### Description

Each script should be independent so we can use the search path since this would be just for this script. This must also be run after script execution.

#### Usage

```
get_library(df)
```
#### Arguments

df dataframe containing variables function\_name and SYMBOL\_PACKAGE

#### Value

tibble that includes library

get\_logrx\_metadata *Returns named list of logrx metadata attributes*

#### Description

Returns named list of logrx metadata attributes

#### Usage

get\_logrx\_metadata()

<span id="page-6-0"></span>get\_log\_element 7

#### Value

Named list of logrx package metadata attributes

#### Examples

get\_logrx\_metadata()

get\_log\_element *Gets the value of a named element in the log.rx environment*

#### Description

Gets the value of a named element in the log.rx environment

#### Usage

get\_log\_element(el\_key)

#### Arguments

el\_key the key of the element in log.rx to be fetched

#### Value

Value of corresponding element from log.rx environment

get\_masked\_functions *Returns named list of masked functions*

#### Description

Returns named list of masked functions

#### Usage

```
get_masked_functions()
```
#### Value

Named list of masked functions, source package, and what they mask

#### Examples

get\_masked\_functions()

<span id="page-7-0"></span>get\_session\_info *Returns Session Info*

#### Description

Returns Session Info

#### Usage

get\_session\_info()

#### Value

Formatted Session Info

#### Examples

get\_session\_info()

get\_unapproved\_use *Get unapproved packages and functions used*

#### Description

Compare two dataframes that contain approved and used packages and functions.

#### Usage

```
get_unapproved_use(approved_packages, used_packages)
```
#### Arguments

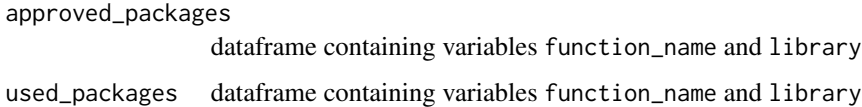

#### Value

tibble that includes packages and functions used, but not approved

<span id="page-8-0"></span>get\_used\_functions *Get functions used within a file*

#### Description

Get functions used within a file

#### Usage

```
get_used_functions(file)
```
#### Arguments

file File path of file to run

#### Value

tibble with library and function\_name

#### Examples

```
## Not run:
file \leq "ex1.R"
get_functions_used(file)
```
## End(Not run)

logrxAddin *logrxAddin Code needed to create the miniUI for the Addin*

#### Description

logrxAddin Code needed to create the miniUI for the Addin

#### Usage

```
logrxAddin()
```
#### Value

returns miniUI Addin to batch submit r files and create logs around them

<span id="page-9-0"></span>

Cleans up log and does checks against elements

#### Usage

log\_cleanup()

#### Value

List of non-NA elements and their value in log.rx environment

log\_config *Configures the log.rx environment*

#### Description

Configures the log.rx environment

#### Usage

log\_config(file = NA, log\_name = NA, log\_path = NA)

#### Arguments

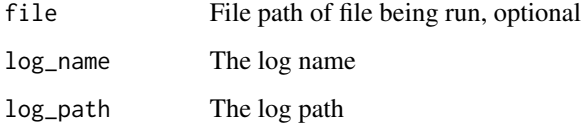

#### Value

Nothing

<span id="page-10-0"></span>

Initialises the log.rx environment

#### Usage

log\_init()

#### Value

Nothing

log\_remove *Remove the log.rx environment by setting options("log.rx") to NULL*

#### Description

Remove the log.rx environment by setting options("log.rx") to NULL

#### Usage

log\_remove()

#### Value

Nothing

log\_write *Write the formatted log.rx to a file*

#### Description

Write the formatted log.rx to a file

#### Usage

```
log_write(
  file = NA,
  remove_log_object = TRUE,
  to_report = c("messages", "output", "result")
\mathcal{L}
```
#### <span id="page-11-0"></span>Arguments

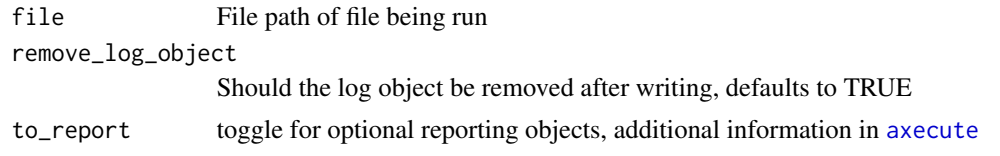

#### Value

Nothing

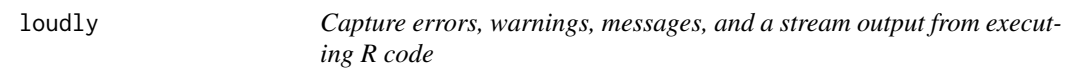

#### Description

Capture errors, warnings, messages, and a stream output from executing R code

#### Usage

loudly(code)

#### Arguments

code All code to be run loudly

#### Value

Wrapped function returns a list with components result, stream, messages and warnings.

run\_safely\_loudly *Safely run an R script and record results, outputs, messages, errors, warnings*

#### Description

Safely run an R script and record results, outputs, messages, errors, warnings

#### Usage

run\_safely\_loudly(file)

#### Arguments

file File to run

#### <span id="page-12-0"></span>set\_log\_element 13

#### Value

Nothing

set\_log\_element *Adds values to existing named elements in the log.rx environment*

#### Description

Adds values to existing named elements in the log.rx environment

#### Usage

set\_log\_element(el\_key, el\_value)

#### Arguments

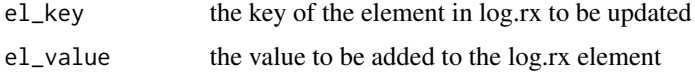

#### Value

Nothing

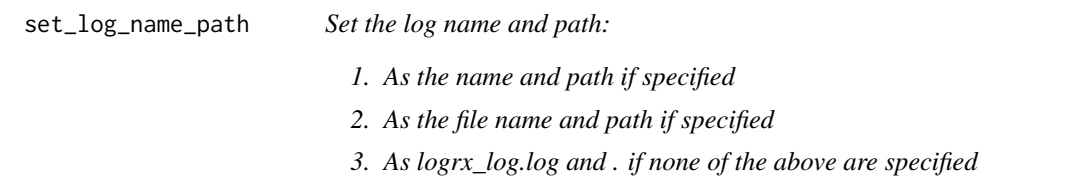

#### Description

Set the log name and path:

- 1. As the name and path if specified
- 2. As the file name and path if specified
- 3. As logrx\_log.log and . if none of the above are specified

#### Usage

```
set_log_name_path(log_name = NA, log_path = NA)
```
#### Arguments

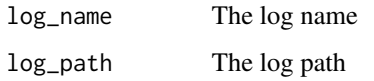

#### Value

Nothing

write\_errors *Format errors attribute for writing*

#### Description

Format errors attribute for writing

#### Usage

```
write_errors()
```
#### Value

A formatted vector of errors

write\_file\_name\_path *Format file name and path for writing*

#### Description

Format file name and path for writing

#### Usage

write\_file\_name\_path()

#### Value

A vector of file name and path prefixed

<span id="page-13-0"></span>

<span id="page-14-0"></span>write\_log\_element *Generic function to format log.rx elements for writing*

#### Description

Generic function to format log.rx elements for writing

#### Usage

```
write_log_element(el_key, prefix = NULL)
```
#### Arguments

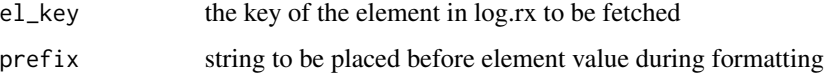

#### Value

formatted element including prefix

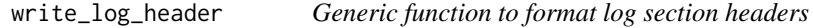

#### Description

Generic function to format log section headers

#### Usage

```
write_log_header(title_string)
```
#### Arguments

title\_string String to be used as section title

#### Value

A vector with the header including title

<span id="page-15-0"></span>write\_masked\_functions

*Format masked functions attribute for writing*

#### Description

Format masked functions attribute for writing

#### Usage

```
write_masked_functions()
```
#### Value

A formatted vector of masked functions

write\_messages *Format messages attribute for writing*

#### Description

Format messages attribute for writing

#### Usage

```
write_messages()
```
#### Value

A formatted vector of messages

write\_metadata *Format log.rx's metadata attributes for writing*

#### Description

Format log.rx's metadata attributes for writing

#### Usage

```
write_metadata()
```
#### Value

A vector of log.rx's metadata attributes

<span id="page-16-0"></span>

Format output attribute for writing

#### Usage

write\_output()

#### Value

A formatted vector of output

write\_result *Format result attribute for writing*

#### Description

Format result attribute for writing

#### Usage

write\_result()

#### Value

A formatted vector of results

write\_session\_info *Format log.rx's session info attribute for writing*

#### Description

Format log.rx's session info attribute for writing

#### Usage

```
write_session_info()
```
#### Value

A vector of log.rx's session info attribute

<span id="page-17-0"></span>write\_unapproved\_functions

*Format unapproved functions attribute for writing*

#### Description

Format unapproved functions attribute for writing

#### Usage

write\_unapproved\_functions()

#### Value

A formatted vector of unapproved functions

#### Examples

```
## Not run:
write_unapproved_functions()
```
## End(Not run)

write\_used\_functions *Format used functions attribute for writing*

#### Description

Format used functions attribute for writing

#### Usage

write\_used\_functions()

#### Value

A formatted vector of used functions

#### Examples

```
## Not run:
write_used_functions()
```
## End(Not run)

<span id="page-18-0"></span>

Format warnings attribute for writing

#### Usage

```
write_warnings()
```
#### Value

A formatted vector of warnings

# <span id="page-19-0"></span>Index

```
∗ datasets
    approved, 2
approved, 2
approved_functions_init, 3
axecute, 4, 12
build_approved, 4
get_file_path, 5
get_library, 6
get_log_element, 7
get_logrx_metadata, 6
get_masked_functions, 7
get_session_info, 8
get_unapproved_use, 8
get_used_functions, 9
log_cleanup, 10
log_config, 10
log_init, 11
log_remove, 11
log_write, 11
logrxAddin, 9
loudly, 12
run_safely_loudly, 12
set_log_element, 13
set_log_name_path, 13
write_errors, 14
write_file_name_path, 14
write_log_element, 15
write_log_header, 15
write_masked_functions, 16
write_messages, 16
write_metadata, 16
write_output, 17
write_result, 17
write_session_info, 17
```
write\_unapproved\_functions, [18](#page-17-0) write\_used\_functions, [18](#page-17-0) write\_warnings, [19](#page-18-0)